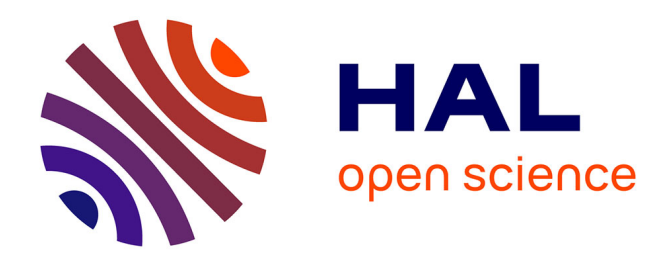

## **Je ne suis pas un numéro ! Pourquoi se créer un identifiant chercheur …**

Laurence Bizien

### **To cite this version:**

Laurence Bizien. Je ne suis pas un numéro ! Pourquoi se créer un identifiant chercheur …. 2017,  $10.58079/$ qnyq. hal-01632888

### **HAL Id: hal-01632888 <https://hal.science/hal-01632888>**

Submitted on 10 Nov 2017

**HAL** is a multi-disciplinary open access archive for the deposit and dissemination of scientific research documents, whether they are published or not. The documents may come from teaching and research institutions in France or abroad, or from public or private research centers.

L'archive ouverte pluridisciplinaire **HAL**, est destinée au dépôt et à la diffusion de documents scientifiques de niveau recherche, publiés ou non, émanant des établissements d'enseignement et de recherche français ou étrangers, des laboratoires publics ou privés.

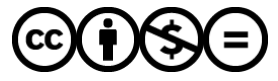

[Distributed under a Creative Commons Attribution - NonCommercial - NoDerivatives 4.0](http://creativecommons.org/licenses/by-nc-nd/4.0/) [International License](http://creativecommons.org/licenses/by-nc-nd/4.0/)

# **Je ne suis pas un numéro ! Pourquoi se créer un identifiant chercheur …**

par [Laurence Bizien](http://labedoc.hypotheses.org/author/laurencebizien) · Publication 03/07/2017 · Mis à jour 02/10/2017

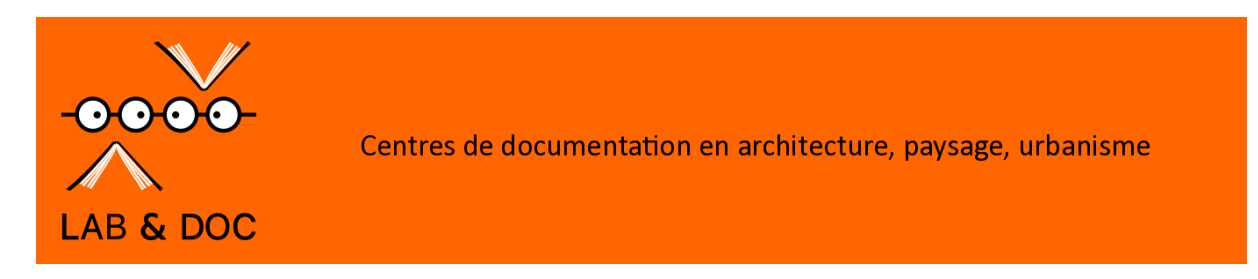

**Parce que vous n'êtes probablement pas la seule personne au monde à porter votre nom…**

Un identifiant chercheur est un **code numérique permanent** (oui, on est dans le web sémantique !) qui permet de vous identifier de façon unique dans votre environnement numérique (Web of Science, Scopus mais aussi HAL, Sudoc, etc.). **Vous êtes certain que vos productions vous seront bien attribuées** (publications, données scientifiques, projets financés, etc.) et ça vous évite à la fois les confusions liées à l'homonymie (ne concerne pas que les Martin ou Smith !) et vous permet d'associer vos différentes identités (initiales, changement de nom etc, ...).

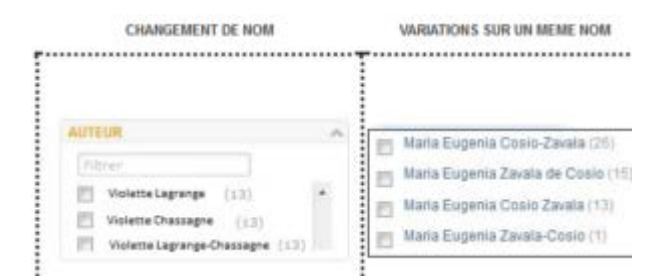

Le souci, c'est que ces identifiants sont devenus de plus en plus importants mais aussi de plus en plus nombreux… Bien que quelques identifiants puissent être liés entre eux, ce n'est pas toujours le cas. Idéalement, **il faudrait donc vous créer un identifiant pour chacune des plates-formes .**..

**[idHAL](https://hal.archives-ouvertes.fr/page/mon-idhal)** : l'identifiant géré dans HAL. Nous, on l'aime, nos labos ont leurs collections dans Hal ! Et si vous disposez déjà d'identifiants chercheurs (VIAF, ISNI, idref, ORCID, etc.), vous pouvez les saisir dans « autres identifiants de chercheurs » ! Top, non ? Et une fois que vous avez un identifiant HAL, après avoir fait le lien sur HAL entre cet identifiant et vos publications, vous pouvez vous créer [un CV de chercheur s](https://hal.archives-ouvertes.fr/page/mon-cv)ous HAL.

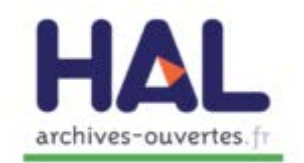

**[ResearcherID](http://www.researcherid.com/Home.action?returnCode=ROUTER.Unauthorized&Init=Yes&SrcApp=CR)** : un identifiant unique associant chercheur et publication géré par Thomson Reuters – Web of Science. Lorsqu'une citation s'ajoute à l'un de vos articles de la base de données, l'information est automatiquement mise à jour dans votre ResearcherID. Mais il faut avoir accès à **WOS**…

**[Google Scholar](https://scholar.google.ca/intl/fr/scholar/citations.html) :** étant gratuit et très connu, il peut être pertinent de vous créer un profil de chercheur pour cette base de données. Pour [vous connecter à Google Scholar Citations,](https://accounts.google.com/Login?hl=fr&continue=http://scholar.google.com/citations&service=citations) il vous suffit de créer un compte Google ou d'utiliser celui que vous possédez déjà. Mais attention, c'est Google, avec ses inexactitudes …

**ResearchGate et Academia.edu :** deux sites de réseautage social pour les chercheurs et scientifiques de plusieurs disciplines. Vous devez vous créer un profil pour rechercher du contenu dans [ResearchGate,](http://www.researchgate.net/) tandis qu['Academia.edu](http://www.academia.edu/) est accessible sans identifiant.

Mais il y a aussi :

[ScopusID \(l](https://www.scopus.com/freelookup/form/author.uri)à c'est pour Scopus), IstexID …

Le vertige vous gagne ? Lequel de tous ces identifiants est vraiment utile, nécessaire ?

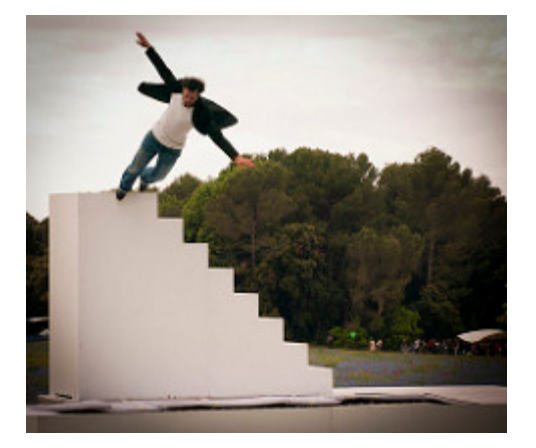

*Alors sachez que tous les identifiants suivants existent aussi, et que vous n'avez même pas à les créer vous-même :*

**[IdRef :](http://www.idref.fr/autorites/apropos.htm)** Identifiants et Référentiels. Utilisé pour les autorités des catalogues Calames, Sudoc et thèses.fr, il est donc développé et géré par l'ABES : **dès qu'un chercheur dépose sa thèse, un bibliothécaire lui attribue un identifiant**, riche en métadonnées (nom, prénom, date de naissance, activité, nom de la source – c'est à dire titre de la thèse, langue d'expression, etc.)… donc, tranquille, vous le récupérez !

Dès lors qu'une notice-auteur est créée dans idref, elle peut être reprise automatiquement dans les répertoires ISNI et VIAF :

**[ISNI](http://www.bnf.fr/fr/professionnels/isni_informer.html)** : International Standard Name Identifier, le code international normalisé des noms, géré par la BnF (Bibliothèque nationale de France).

**[VIAF](http://www.bnf.fr/fr/professionnels/donnees_autorites/a.viaf.html)** : Virtual International Authority File, c'est le fichier d'autorités international de référence dont la BNF est partenaire.

Pour les institutions de recherche et vos documentalistes préférés, vous avez donc compris que **l'un des enjeux majeurs est de permettre l'alignement entre tous ces/vos identifiants existants afin de les associer à toute votre production avec la certitude que vous en êtes bien l'auteur !**

Donc le problème n'est pas de savoir quel est le référentiel le plus utilisé, ou le plus renommé: **le web sémantique se structure autour « d'individus » comme l'auteur. Plus votre autorité est identifiable et plus vous serez visible sur le web des données.**

Certains organismes, comme **ORCID** font des campagnes importantes auprès des institutions …

Directement lié au monde de la publication (AGU-Wiley, Elsevier, IEEE, etc), l['identifiant](https://orcid.org/register)  [d'ORCID](https://orcid.org/register) permet à chaque chercheur qui soumet un article d'indiquer à son éditeur qu'il est bien l'auteur de son texte. Mais il semble que l'identifiant ORCID soit pauvre en métadonnées (un nom et un prénom), et qu'il ne marche que pour les articles (dommage pour les livres et les thèses!)… **L['HCERES](http://www.hceres.fr/)** demande maintenant (campagne d'évaluation 2016) dans ses formulaires, les identifiants ORCID des publiants des unités . Pas d'obligation mais bon ….Votre identifiant ORCID ID peut être relié à vos publications, vos jeux de données ou vos réponses à projets (ERC). La plateforme [OpenEdition Books](https://leo.hypotheses.org/13424) utilisera mi-juillet 2017 le système d'identification des auteurs Open Researcher and Contributor ID (ORCID).

**Il peut par ailleurs être relié à votre ResearcherID** (si vous en avez un). La section *Websites* vous permet de saisir le nom et l'URL de vos profils ou de vos pages personnelles créés sur différents sites internet (site personnel ou site de votre institution ou de votre laboratoire, page Wikipédia) **ou sur des réseaux sociaux comme ResearchGate**, Twitter, LinkedIn, Facebook, Google+) et vous pouvez être rattaché aussi à l'idHal HAL.

**Pour résumer**, **ORCID est un identifiant largement partagé dans la communauté internationale** des chercheurs mais contient peu de données et ne permet de relier jusqu'à présent que des articles ; **Idref est attribué à tout nouveau chercheur français** à partir du moment où il dépose sa thèse, mais n'a pour l'instant pas d'existence en dehors de la France. Les données rattachées à cet identifiant sont collectées par les services de scolarité et les bibliothécaires et peuvent être mises à jour de manière contrôlée, elles sont donc fiables et à jour …

Et bien, super annonce en juillet 2016, l'ABES et ORCID avaient décidé de lier leurs [identifiants](https://fil.abes.fr/2016/07/06/labes-et-orcid-concluent-un-protocole-dentente-memorandum-of-understanding/) afin de partager leurs qualités et d'améliorer leur interaction ! A suivre donc …

### **Conclusion : [Déposez dans Hal,](https://labedoc.hypotheses.org/422) l'idéal c'est un idHal ! Rajoutez votre idref, et saisissez votre ORCID !**

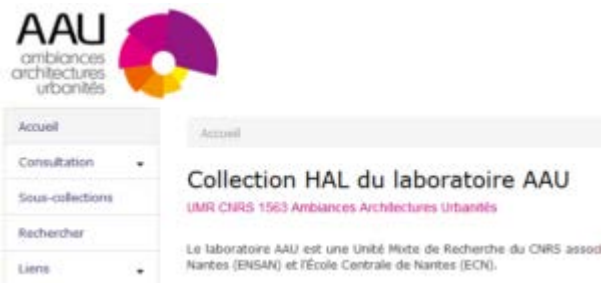

#### **Ressources :**

- Les guides Formadoct : « *L'identité numérique du chercheur* », 2017: http://guidesformadoct.u-bretagneloire.fr/identite\_numerique
- Deboin, M.C. 2015. « *Utiliser un identifiant chercheur pour gérer ses publications, en 12 points*. » Montpellier (FRA), CIRAD, 8 p. : https://coop-ist.cirad.fr/aide-a-lapublication/avant-de-publier/etre-auteur/utiliser-un-identifiant-chercheur/1-qu-est-cequ-un-identifiant-chercheur